## Package 'handwriter'

August 16, 2021

<span id="page-0-0"></span>Title Handwriting Analysis in R

Version 1.0.1

Maintainer James Taylor <jamesetay1@gmail.com>

Description

Process handwriting document into letters, words, and lines. Provides measurements at all levels. Webpage provided at: <<https://csafe-isu.github.io/handwriter/index.html>>.

Depends  $R$  ( $>= 3.1$ )

LinkingTo Rcpp, RcppArmadillo

License GPL-3

Encoding UTF-8

LazyData true

RoxygenNote 7.1.1

Imports Rcpp, ggplot2, igraph, png, reshape2, stringr, rjson, magick, shiny, randomForest

NeedsCompilation yes

Author Nick Berry [aut], James Taylor [cre, aut], Felix Baez-Santiago [aut]

Repository CRAN

Date/Publication 2021-08-16 16:20:02 UTC

## R topics documented:

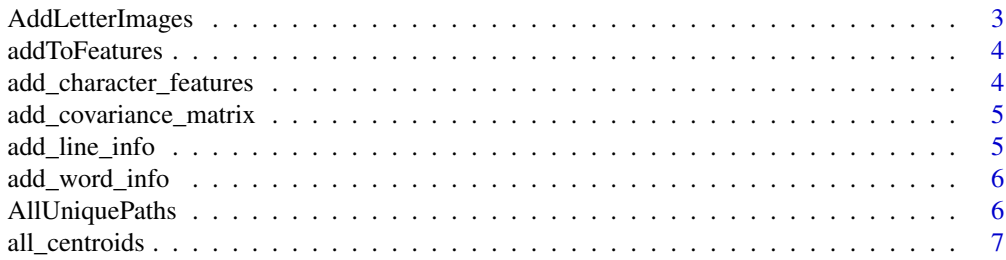

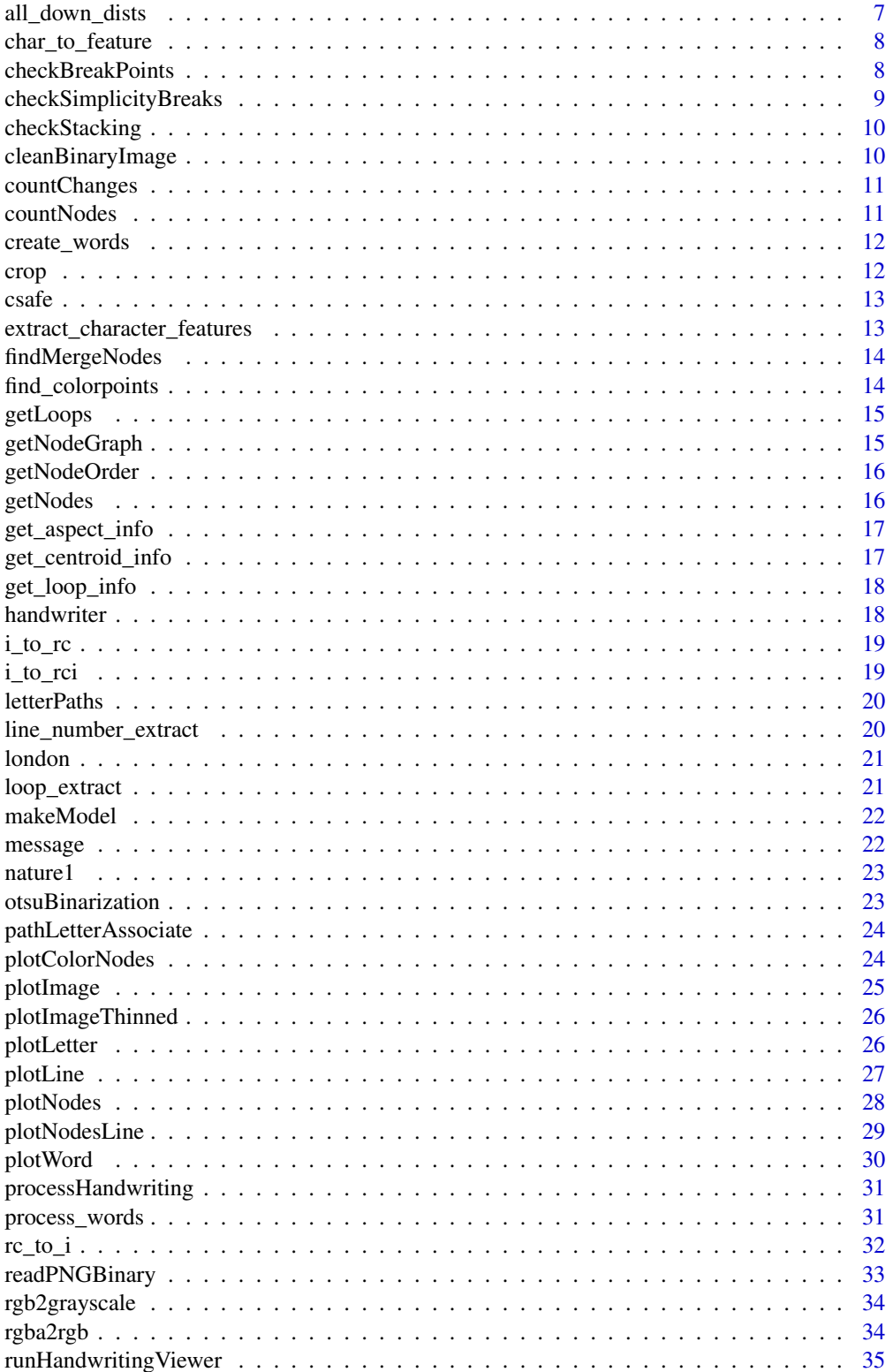

### <span id="page-2-0"></span>AddLetterImages 3

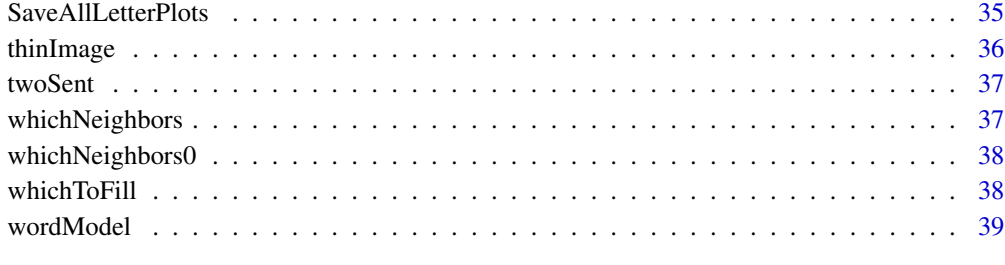

#### $\blacksquare$

AddLetterImages *AddLetterImages*

#### Description

Pulls out letterlist as its own object, and adds the image matrix as well

#### Usage

AddLetterImages(letterList, dims)

### Arguments

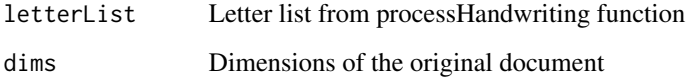

#### Value

letterList with a new matrix 'image' value for each sublist.

### Examples

```
twoSent_document = list()
twoSent_document$image = twoSent
twoSent_document$thin = thinImage(twoSent_document$image)
twoSent_processList = processHandwriting(twoSent_document$thin, dim(twoSent_document$image))
```

```
dims = dim(twoSent_document$image)
withLetterImages = AddLetterImages(twoSent_processList$letterList, dims)
```
<span id="page-3-0"></span>addToFeatures *addToFeatures*

#### Description

addToFeatures

### Usage

addToFeatures(FeatureSet, LetterList, vectorDims)

### Arguments

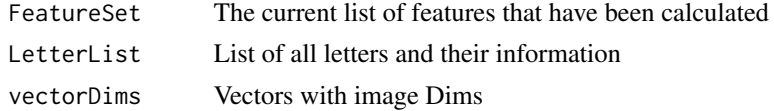

#### Value

A list consisting of current features calculated in FeatureSet as well as measures of compactness, loop count, and loop dimensions

```
add_character_features
```
*add\_character\_features*

### Description

Internal method that adds features to characters

#### Usage

add\_character\_features(img, letterList, letters, dims)

### Arguments

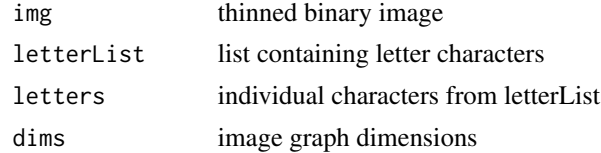

#### Value

a list of letters with features applied

<span id="page-4-0"></span>add\_covariance\_matrix *add\_covariance\_matrix*

#### Description

add\_covariance\_matrix

#### Usage

```
add_covariance_matrix(character_lists, character_features, dims)
```
### Arguments

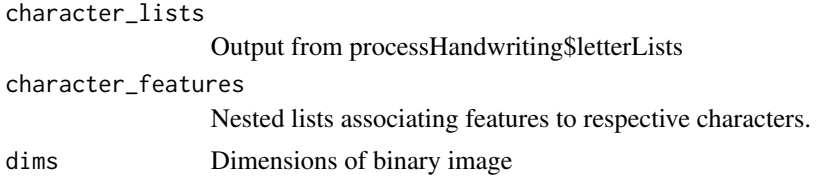

#### Value

nested lists associating features to respective characters.

add\_line\_info *add\_line\_info*

### Description

Associates characters to their respective line numbers Needs improvement if runtime becomes a problem

#### Usage

add\_line\_info(character\_features, dims)

#### Arguments

character\_features All extracted features dims Dimensions of binary image

### Value

Appends line information to character features

<span id="page-5-0"></span>add\_word\_info *add\_word\_info*

#### Description

Associates characters to their respective word numbers by ML on labeled data

### Usage

```
add_word_info(letterList, dims)
```
### Arguments

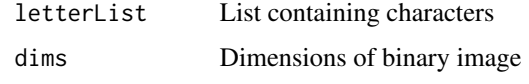

#### Value

Appends line information to character features

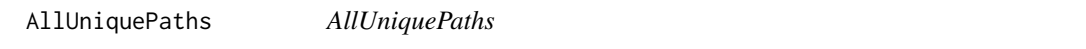

### Description

Internal function for getting a list of all non loop paths in a writing sample.

### Usage

```
AllUniquePaths(adj, graph, graph0)
```
### Arguments

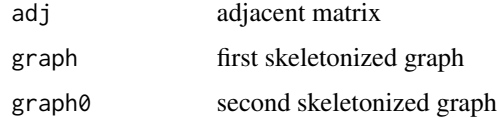

#### Value

a list of all non loop paths

<span id="page-6-0"></span>all\_centroids *all\_centroids*

#### Description

Iterates through extracted character features, extracting all centroids found for later use in line numbering.

#### Usage

all\_centroids(character\_features)

### Arguments

character\_features

Features extracted from any given document

#### Value

All centroids concatenated with one another (unlisted)

all\_down\_dists *all\_down\_dists*

### Description

Iterates through extracted character features, extracting all downward distances found for later use in line separating.

#### Usage

all\_down\_dists(character\_features)

#### Arguments

character\_features

Features extracted from any given document

#### Value

All downdistance concatenated with one another (unlisted)

<span id="page-7-0"></span>char\_to\_feature *char\_to\_feature*

### Description

Secondary driver of feature extraction Extracts features from a single character

### Usage

char\_to\_feature(character, dims, uniqueid)

### Arguments

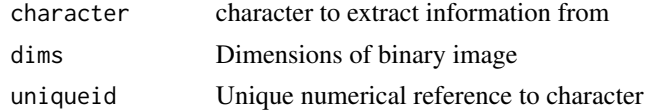

### Value

List containing features of character

checkBreakPoints *checkBreakPoints*

#### Description

Internal function called by processHandwriting that eliminates breakpoints based on rules to try to coherently separate letters.

### Usage

checkBreakPoints(candidateNodes, allPaths, nodeGraph, terminalNodes, dims)

### Arguments

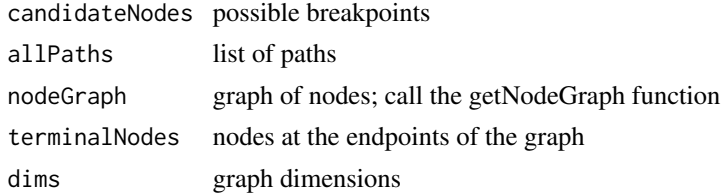

#### Value

a graph without breakpoints and separated letters

### <span id="page-8-0"></span>checkSimplicityBreaks *checkSimplicityBreaks*

### Description

Internal function for removing breakpoints that separate graphs that are too simple to be split. Remove break if graph on left and right of the break have 4 or fewer nodes and no loops or double paths. Never remove break on a trough.

### Usage

```
checkSimplicityBreaks(
 candidateBreaks,
  pathList,
 loopList,
  letters,
  nodeGraph0,
  nodeList,
  terminalNodes,
  hasTrough,
  dims
)
```
#### Arguments

candidateBreaks

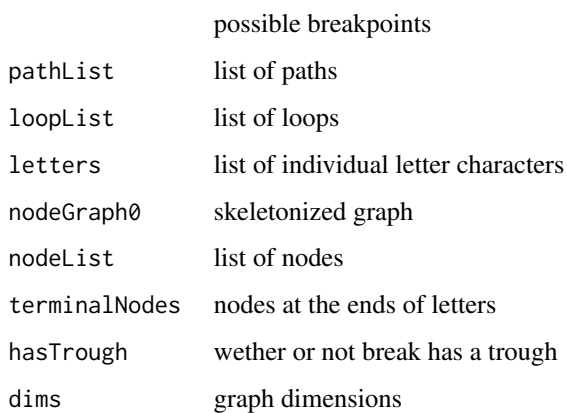

#### Value

removes breakpoints on simple graphs

<span id="page-9-0"></span>checkStacking *checkStacking*

### Description

Internal function for removing breakpoints that follow all of the rules, but separate two letters that are stacked on top of each other.

### Usage

```
checkStacking(candidateBreaks, allPaths, letters, nodeGraph0, dims)
```
#### Arguments

candidateBreaks

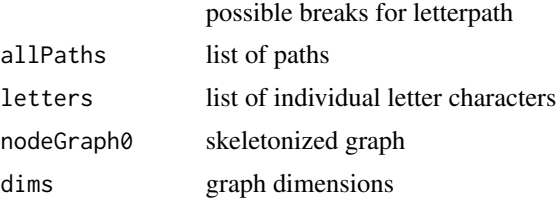

#### Value

stackPtFlag

cleanBinaryImage *cleanBinaryImage*

#### Description

Removes alpha channel from png image.

### Usage

```
cleanBinaryImage(img)
```
#### Arguments

img A matrix of 1s and 0s.

#### Value

png image with the alpha channel removed

<span id="page-10-0"></span>countChanges *countChanges*

### Description

Internal function for counting 4-connected components around a pixel.

### Usage

countChanges(coords, img)

### Arguments

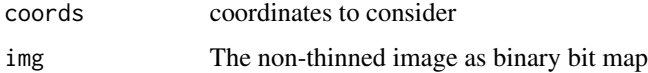

#### Value

The sum of the 4-connected components around a pixel.

countNodes *countNodes*

### Description

Function for counting nodes in a list of letters.

#### Usage

```
countNodes(letterList, nodes)
```
### Arguments

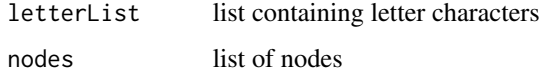

### Value

number of nodes in letterList

<span id="page-11-0"></span>create\_words *create\_words*

#### Description

creates word objects based on splits found in processHandwriting

#### Usage

```
create_words(processList)
```
#### **Arguments**

processList Output from processHandwriting - contains all glyph information

### Value

list of word objects

### Examples

```
twoSent_document = list()
twoSent_document$image = twoSent
twoSent_document$thin = thinImage(twoSent_document$image)
twoSent_processList = processHandwriting(twoSent_document$thin, dim(twoSent_document$image))
```

```
dims = dim(twoSent_document$image)
words = create_words(twoSent_processList)
words_after_processing = process_words(words, dim(twoSent_document$image), TRUE)
```
crop *crop*

#### Description

This function crops an image down so that there is 1 pixel of padding on each side of the outermost 0 points.

#### Usage

crop(img)

#### Arguments

img Full image matrix to be cropped

### Value

Cropped image matrix.

<span id="page-12-0"></span>

#### Description

Cursive written word: csafe

### Usage

csafe

### Format

Binary image matrix. 111 rows and 410 columns.

### Examples

```
csafe_document = list()
csafe_document$image = csafe
plotImage(csafe_document$image)
csafe_document$thin = thinImage(csafe_document$image)
plotImageThinned(csafe_document$image, csafe_document$thin)
csafe_processList = processHandwriting(csafe_document$thin, dim(csafe_document$image))
```

```
extract_character_features
```
*extract\_character\_features*

#### Description

Primary driver of feature extraction. Parses all characters from a processed image.

#### Usage

```
extract_character_features(img, character_lists, dims)
```
### Arguments

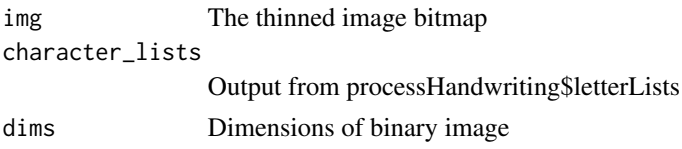

### Value

nested lists associating features to respective characters.

<span id="page-13-0"></span>findMergeNodes *findMergeNodes*

### Description

Internal function to merge nodes that are very close together.

### Usage

findMergeNodes(skel\_graph, mergeMat)

### Arguments

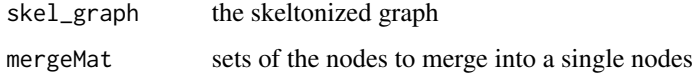

### Value

The merged node

find\_colorpoints *find\_colorpoints*

### Description

Finds and assigns points for Kneser Triangulation

#### Usage

find\_colorpoints(words, dims)

### Arguments

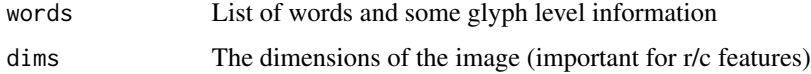

### Value

A new list with word level information for each word.

<span id="page-14-0"></span>getLoops *getLoops*

### Description

Internal function for getting looped paths.

### Usage

getLoops(nodeList, graph, graph0, pathList, dims)

### Arguments

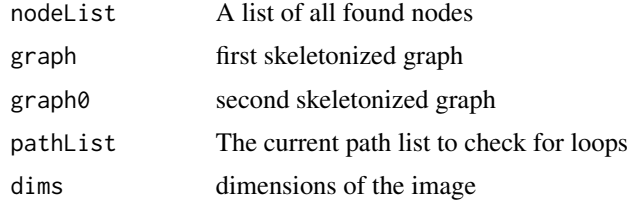

### Value

A list of all loops found

getNodeGraph *getNodeGraph*

### Description

Internal function for creating a graph from a path list and node list.

### Usage

```
getNodeGraph(allPaths, nodeList)
```
### Arguments

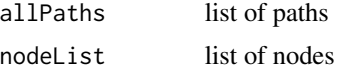

### Value

a graph of nodes

<span id="page-15-0"></span>getNodeOrder *getNodeOrder*

### Description

Internal function for ordering nodes in a letter.

### Usage

getNodeOrder(letter, nodesInGraph, nodeConnectivity, dims)

### Arguments

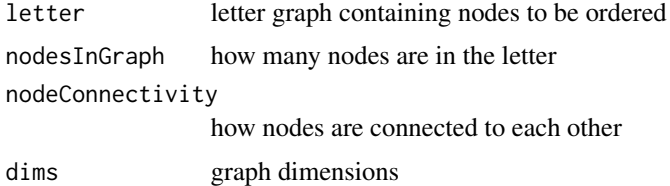

#### Value

order of the nodes

getNodes *getNodes*

### Description

Detect intersection points of an image thinned with thinImage.

### Usage

getNodes(indices, dims)

### Arguments

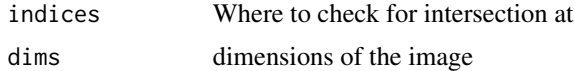

### Value

Returns image matrix. 1 is blank, 0 is a node.

<span id="page-16-0"></span>get\_aspect\_info *get\_aspect\_info*

#### Description

Extracts aspect ratio & supporting information from a character Relevant Features: Aspect Ratio: Row (Height) over (Column Width) Height, Width (Each measure of pixels) The rest are supporting features that are minor independently.

#### Usage

get\_aspect\_info(character, dims)

#### Arguments

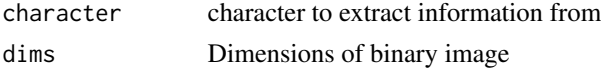

#### Value

List containing aspect\_ratio,

get\_centroid\_info *get\_centroid\_info*

#### Description

Extracts centroid & supporting information from a character Relevant Features: Centroid Index: R Index representation of centroid location Centroid x,y: X,Y representations of the centroid, see ?i\_to\_rci Centroid Horiz Location: How far along horizontally (Represented as a number between 0 and 1) the centroid is in its respective character. Centroid Vertical Location: How far along vertically (Represented as a number between 0 and 1) the centroid is in its respective character. Slope: 'Letter Lean', slope found between the centroids of each disjoint half in a single character. The letter is split in half, each halve's centroid is calculated independently, the slope is taken between the two. Box Density: (Dimensions of box around letter width height) / (how much of the document it covers) //Might be a more document as opposed to letter based feature Pixel Density: Ratio of black to white pixels found in box drawn around the letter.

### Usage

get\_centroid\_info(character, dims)

#### Arguments

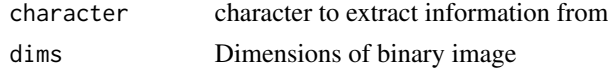

### <span id="page-17-0"></span>Value

List containing centroid, pixel density,letter 'lean', and all supporting information

get\_loop\_info *get\_loop\_info*

### Description

Associator of loop to character association Relevant Features: Loop Count, how many loops are found in the letter Loop Major, length of farthest line that can be drawn inside of a loop Loop Minor, length of the perpendicular bisector of the loop major.

#### Usage

get\_loop\_info(character, dims)

### Arguments

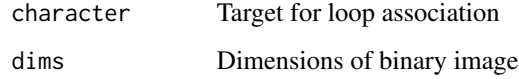

### Value

Loop information to respective character

handwriter *handwriter*

#### Description

This package provides a pipeline for the processing of handwritten documents to be used in

### Author(s)

Nick Berry

<span id="page-18-0"></span>i\_to\_rc *i\_to\_rc*

### Description

Function for converting indices to respective row, col.

### Usage

i\_to\_rc(nodes, dims)

### Arguments

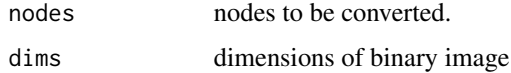

#### Value

returns matrix mapping nodes to respective row,

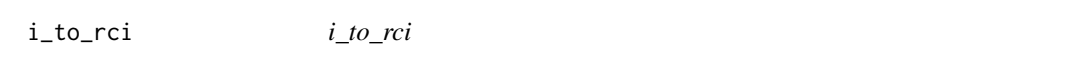

### Description

Function for converting indices to respective row, col and associates the original index.

### Usage

```
i_to_rci(nodes, dims, fixed = FALSE)
```
### Arguments

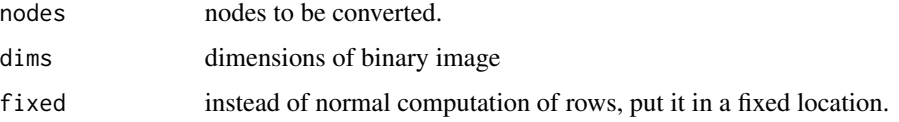

### Value

returns matrix mapping nodes' indices to respective row, col

<span id="page-19-0"></span>letterPaths *letterPaths*

### Description

Internal function that uses existing breakPoint list to assign letters to the nodes in nodeGraph0.

### Usage

```
letterPaths(allPaths, nodeGraph0, breakPoints)
```
### Arguments

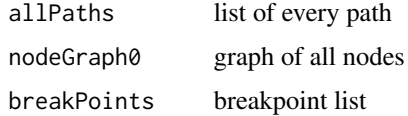

#### Value

assigned letters to nodes in graph

line\_number\_extract *line\_number\_extract*

### Description

Primary logic unit for line number to character association.

#### Usage

```
line_number_extract(down_dists, all_centroids, dims)
```
### Arguments

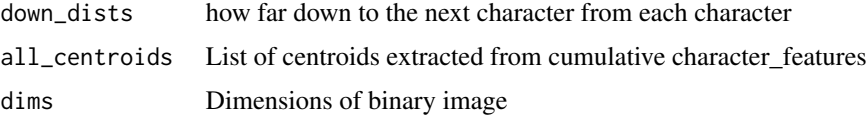

### Value

List associating line numbers to characters

<span id="page-20-0"></span>

#### Description

Cursive written word: London

### Usage

london

### Format

Binary image matrix. 148 rows and 481 columns.

#### Examples

```
london_document = list()
london_document$image = london
plotImage(london_document$image)
london_document$thin = thinImage(london_document$image)
plotImageThinned(london_document$image, london_document$thin)
london_processList = processHandwriting(london_document$thin, dim(london_document$image))
```
loop\_extract *loop\_extract*

### Description

Iterates through all available paths from processHandwriting() Picks out loops for later character association.

#### Usage

```
loop_extract(allPaths)
```
#### Arguments

allPaths All character (formerly letter) paths from processHandwriting()

### Value

List of all loops

<span id="page-21-0"></span>makeModel *makeModel*

#### Description

Creates a randomForest word model

#### Usage

makeModel(TaggedJson)

### Arguments

TaggedJson Json File with tagged letter data

### Value

randomForest model

message *Full page image of the handwritten London letter.*

#### Description

Full page image of the handwritten London letter.

#### Usage

message

#### Format

Binary image matrix. 1262 rows and 1162 columns.

#### Examples

```
## Not run:
message_document = list()
message_document$image = message
plotImage(message_document$image)
message_document$thin = thinImage(message_document$image)
plotImageThinned(message_document$image, message_document$thin)
message_processList = processHandwriting(message_document$thin, dim(message_document$image))
```
## End(Not run)

<span id="page-22-0"></span>

#### Description

Full page image of the 4th sample (nature) of handwriting from the first writer.

#### Usage

nature1

### Format

Binary image matrix. 811 rows and 1590 columns.

### Examples

```
## Not run:
nature1_document = list()
nature1_document$image = nature1
plotImage(nature1_document$image)
nature1_document$thin = thinImage(nature1_document$image)
plotImageThinned(nature1_document$image, nature1_document$thin)
nature1_processList = processHandwriting(nature1_document$thin, dim(nature1_document$image))
```
## End(Not run)

otsuBinarization *otsuBinarization*

#### Description

Uses Otsu's Method to binarize given image, performing automatic image thresholding.

#### Usage

```
otsuBinarization(img, breaks = 512)
```
#### Arguments

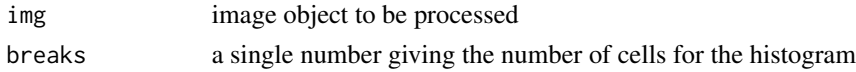

### Value

separated image into foreground and background

<span id="page-23-0"></span>pathLetterAssociate *pathLetterAssociate*

### Description

Function associating entries in allPaths to each letter

#### Usage

```
pathLetterAssociate(allPaths, letter)
```
### Arguments

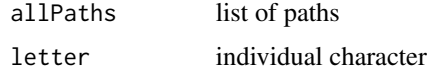

### Value

associated path to each letter

plotColorNodes *plotColorNodes*

### Description

This function returns a plot of a single Word extracted from a document. It plots the color as well.

#### Usage

```
plotColorNodes(letterList, whichWord, dims, wordInfo)
```
### Arguments

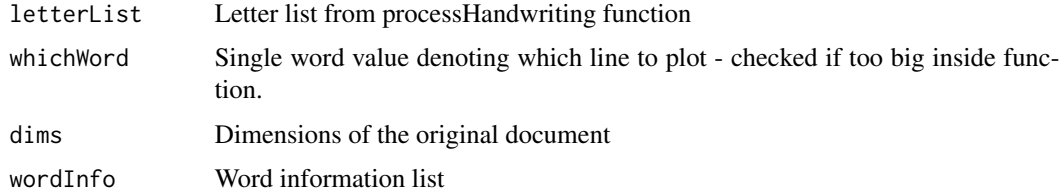

#### Value

Plot of single word.

#### <span id="page-24-0"></span>plotImage 25

#### Examples

```
twoSent_document = list()
twoSent_document$image = twoSent
twoSent_document$thin = thinImage(twoSent_document$image)
twoSent_processList = processHandwriting(twoSent_document$thin, dim(twoSent_document$image))
dims = dim(twoSent_document$image)
words = create_words(twoSent_processList)
words_after_processing = process_words(words, dim(twoSent_document$image), TRUE)
plotColorNodes(twoSent_processList$letterList, 3, dims, words_after_processing)
```
plotImage *plotImage*

#### Description

This function plots a basic binary image.

#### Usage

```
plotImage(x)
```
#### Arguments

x Binary matrix, usually from readPNGBinary

### Value

Returns plot of x.

### Examples

```
csafe_document = list()
csafe_document$image = csafe
plotImage(csafe_document$image)
```
<span id="page-25-0"></span>plotImageThinned *plotImageThinned*

#### Description

This function returns a plot with the full image plotted in light gray and the skeleton printed in black on top.

#### Usage

plotImageThinned(img, thinned)

#### Arguments

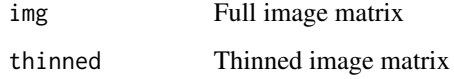

#### Value

Plot of full and thinned image.

#### Examples

```
## Not run:
csafe_document = list()
csafe_document$image = nature1
csafe_document$thin = thinImage(csafe_document$image)
plotImageThinned(csafe_document$image, csafe_document$thin)
```
## End(Not run)

plotLetter *plotLetter*

### Description

This function returns a plot of a single letter extracted from a document. It uses the letterList parameter from the processHandwriting function and accepts a single value as whichLetter. Dims requires the dimensions of the entire document, since this isn't contained in processHandwriting.

#### <span id="page-26-0"></span>plotLine 27

### Usage

```
plotLetter(
  letterList,
  whichLetter,
  dims,
  showPaths = TRUE,
  showCentroid = TRUE,
  showSlope = TRUE
)
```
#### Arguments

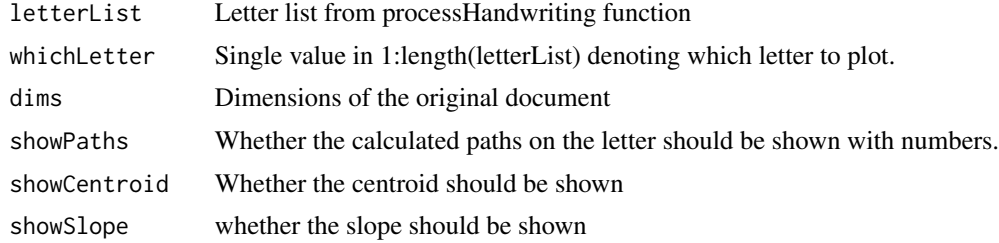

#### Value

Plot of single letter.

#### Examples

```
twoSent_document = list()
twoSent_document$image = twoSent
twoSent_document$thin = thinImage(twoSent_document$image)
twoSent_processList = processHandwriting(twoSent_document$thin, dim(twoSent_document$image))
```

```
dims = dim(twoSent_document$image)
plotLetter(twoSent_processList$letterList, 1, dims)
plotLetter(twoSent_processList$letterList, 4, dims)
```
plotLine *plotLine*

#### Description

This function returns a plot of a single line extracted from a document. It uses the letterList parameter from the processHandwriting function and accepts a single value as whichLetter. Dims requires the dimensions of the entire document, since this isn't contained in processHandwriting.

#### Usage

```
plotLine(letterList, whichLine, dims)
```
#### <span id="page-27-0"></span>Arguments

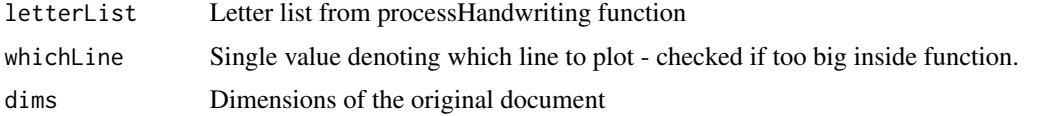

#### Value

Plot of single line.

### Examples

```
twoSent_document = list()
twoSent_document$image = twoSent
twoSent_document$thin = thinImage(twoSent_document$image)
twoSent_processList = processHandwriting(twoSent_document$thin, dim(twoSent_document$image))
dims = dim(twoSent_document$image)
```
plotLine(twoSent\_processList\$letterList, 1, dims)

plotNodes *plotNodes*

#### Description

This function returns a plot with the full image plotted in light gray and the skeleton printed in black, with red triangles over the vertices. Also called from plotPath, which is a more useful function, in general.

#### Usage

```
plotNodes(img, thinned, nodeList, nodeSize = 3, nodeColor = "red")
```
#### Arguments

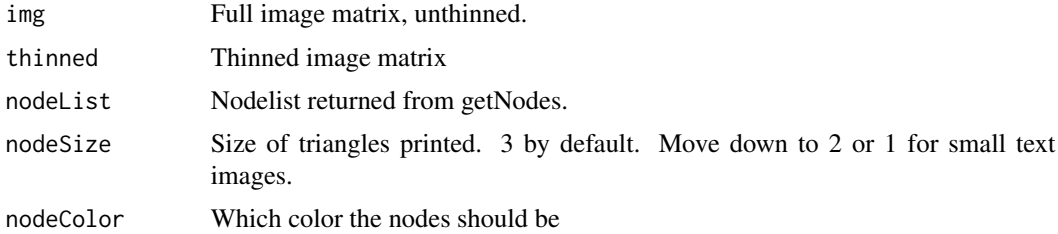

#### Value

Plot of full and thinned image with vertices overlaid.

### <span id="page-28-0"></span>plotNodesLine 29

#### Examples

```
## Not run:
twoSent_document = list()
twoSent_document$image = twoSent
twoSent_document$thin = thinImage(twoSent_document$image)
twoSent_processList = processHandwriting(twoSent_document$thin, dim(twoSent_document$image))
twoSent_document$nodes = twoSent_processList$nodes
twoSent_document$breaks = twoSent_processList$breakPoints
plotNodes(twoSent_document$image, twoSent_document$thin, twoSent_document$nodes)
plotNodes(twoSent_document$image, twoSent_document$thin, twoSent_document$breaks)
```
## End(Not run)

plotNodesLine *plotNodesLine*

#### Description

Internal function for drawing a line from two given nodes.

#### Usage

```
plotNodesLine(img, thinned, nodeList, nodeSize = 3, nodeColor = "red")
```
#### Arguments

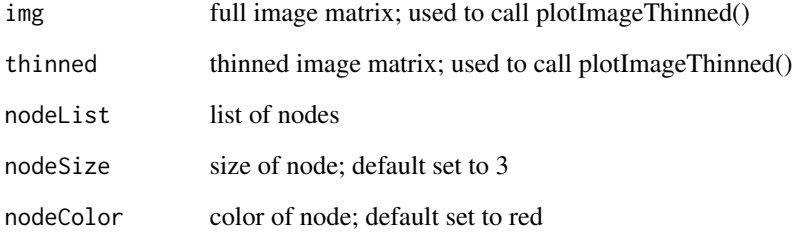

#### Value

a line in between the two nodes

<span id="page-29-0"></span>plotWord *plotWord*

### Description

This function returns a plot of a single Word extracted from a document. It uses the letterList parameter from the processHandwriting function and accepts a single value as whichLetter. Dims requires the dimensions of the entire document, since this isn't contained in processHandwriting.

#### Usage

plotWord(letterList, whichWord, dims)

### Arguments

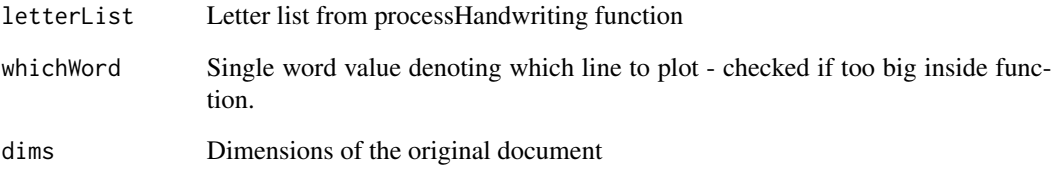

### Value

Plot of single word.

### Examples

```
## Not run:
twoSent_document = list()
twoSent_document$image = twoSent
twoSent_document$thin = thinImage(twoSent_document$image)
twoSent_processList = processHandwriting(twoSent_document$thin, dim(twoSent_document$image))
dims = dim(twoSent_document$image)
words = create_words(twoSent_processList)
```

```
words_after_processing = process_words(words, dim(twoSent_document$image), TRUE)
plotWord(twoSent_processList$letterList, 1, dims)
```
## End(Not run)

#### <span id="page-30-0"></span>Description

Main driver of handwriting processing. Takes in thin image form and the breakpoints suggested by getNodes and parses the writing into letters. Returns final letter separation points, a list of the paths in the image, and a list of the letter paths in the image.

#### Usage

processHandwriting(img, dims)

#### Arguments

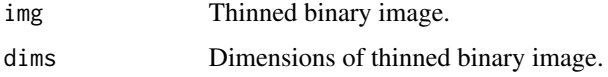

#### Value

Returns a list of length 3. Object [[1]] (breakPoints) is the set of final letter separation points. Object [[2]] (pathList) is a list of the paths between the input specified nodes. Object [[3]] (letters) is a list of the pixels in the different letters in the handwriting sample.

#### Examples

```
twoSent_document = list()
twoSent_document$image = twoSent
twoSent_document$thin = thinImage(twoSent_document$image)
twoSent_processList = processHandwriting(twoSent_document$thin, dim(twoSent_document$image))
```
process\_words *process\_words*

#### Description

Gets information on a word level

#### Usage

```
process_words(words, dims, triangulate = FALSE)
```
#### <span id="page-31-0"></span>Arguments

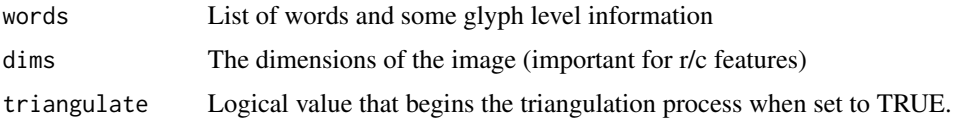

### Value

A new list with word level information for each word.

#### Examples

```
twoSent_document = list()
twoSent_document$image = twoSent
twoSent_document$thin = thinImage(twoSent_document$image)
twoSent_processList = processHandwriting(twoSent_document$thin, dim(twoSent_document$image))
dims = dim(twoSent_document$image)
words = create_words(twoSent_processList)
words_after_processing = process_words(words, dim(twoSent_document$image), TRUE)
```
rc\_to\_i *rc\_to\_i*

### Description

Convert rows and columns to their respective indices. This is index sensitive, so row\_y[[1]] should correspond to col\_x[[1]]

#### Usage

rc\_to\_i(row\_y, col\_x, dims, fixed = FALSE)

#### Arguments

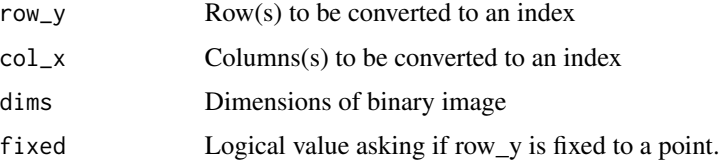

### Value

Returns index(icies) of all row\_y's and col\_x's

<span id="page-32-0"></span>readPNGBinary *readPNGBinary*

### Description

This function reads in and binarizes PNG images from the specified file path.

### Usage

```
readPNGBinary(
 path,
  cutoffAdjust = 0,
 clean = TRUE,
 crop = TRUE,inversion = FALSE
)
```
### Arguments

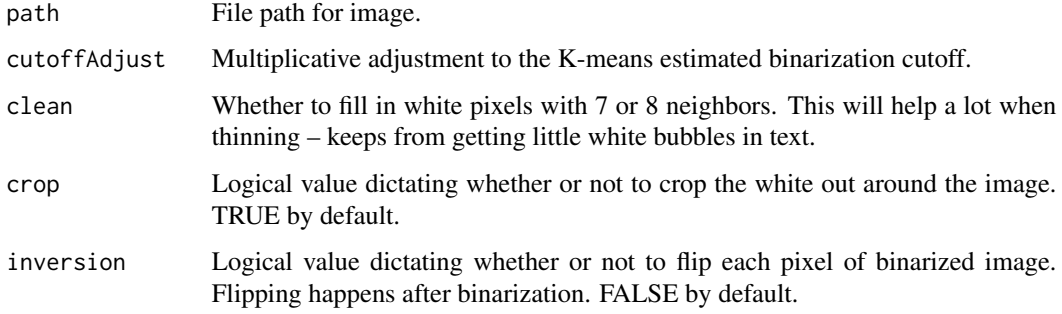

#### Value

Returns image from path. 0 represents black, and 1 represents white by default.

#### Examples

```
## Not run:
csafe_document = list()
csafe_document$image = readPNGBinary("examples/Writing_csafe_single.png")
csafe_document$thin = thinImage(csafe_document$image)
csafe_processList = processHandwriting(csafe_document$thin, dim(csafe_document$image))
```
## End(Not run)

<span id="page-33-0"></span>rgb2grayscale *rgba2grayscale*

### Description

Changes RGB image to grayscale

#### Usage

rgb2grayscale(img)

### Arguments

img A 3D array with slices R, G, and B

#### Value

img as a 3D array as grayscale

rgba2rgb *rgba2rgb*

### Description

Removes alpha channel from png image.

#### Usage

rgba2rgb(img)

### Arguments

img A 3-d array with slices R, G, B, and alpha.

### Value

img as a 3D array with alpha channel removed

<span id="page-34-0"></span>runHandwritingViewer *runHandwritingViewer*

#### Description

This function opens and runs a shiny app that allows for viewing of an object that comes from the 'processHandwriting' function.' Requires [shiny](#page-0-0).

#### Usage

```
runHandwritingViewer()
```
#### Value

None

#### See Also

[lattice](#page-0-0)

### Examples

## Not run: runHandWrtingViewer()

## End(Not run)

SaveAllLetterPlots *SaveAllLetterPlots*

#### Description

This function returns a plot of a single letter extracted from a document. It uses the letterList parameter from the processHandwriting function and accepts a single value as whichLetter. Dims requires the dimensions of the entire document, since this isn't contained in processHandwriting. Requires the **[magick](#page-0-0)** package.

#### Usage

```
SaveAllLetterPlots(letterList, filePaths, dims, bgTransparent = TRUE)
```
#### Arguments

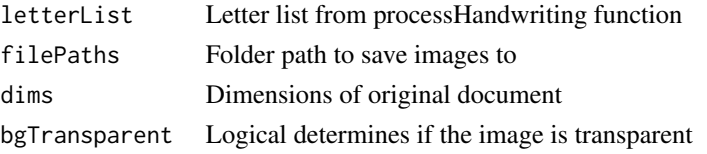

### Value

No return value.

### See Also

[image\\_transparent](#page-0-0) [image\\_write](#page-0-0) [image\\_read](#page-0-0)

### Examples

```
twoSent_document = list()
twoSent_document$image = twoSent
twoSent_document$thin = thinImage(twoSent_document$image)
twoSent_processList = processHandwriting(twoSent_document$thin, dim(twoSent_document$image))
dims = dim(twoSent_document$image)
## Not run:
withLetterImages = AddLetterImages(twoSent_processList$letterList, "path/to/save", dims)
## End(Not run)
```
thinImage *thinImage*

### Description

This function returns a vector of locations for black pixels in the thinned image. Thinning done using Zhang - Suen algorithm.

#### Usage

thinImage(img)

#### Arguments

img A binary matrix of the text that is to be thinned.

### Value

A thinned, one pixel wide, image.

<span id="page-35-0"></span>

<span id="page-36-0"></span>

### Description

Two sentence printed example handwriting

#### Usage

twoSent

### Format

Binary image matrix. 396 rows and 1947 columns

#### Examples

```
## Not run:
twoSent_document = list()
twoSent_document$image = twoSent
plotImage(twoSent_document$image)
twoSent_document$thin = thinImage(twoSent_document$image)
plotImageThinned(twoSent_document$image, twoSent_document$thin)
twoSent_processList = processHandwriting(twoSent_document$thin, dim(twoSent_document$image))
```
## End(Not run)

whichNeighbors *whichNeighbors*

#### Description

Internal function for identifying which neighbors are black.

#### Usage

whichNeighbors(coords, img)

#### Arguments

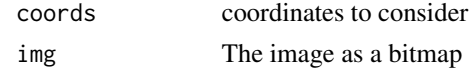

#### Value

Return a list of which neighbors are a black pixel

<span id="page-37-0"></span>whichNeighbors0 *whichNeighbors0*

#### Description

Internal function for identifying which neighbors are black excluding diagonals to the middle point when a non-diagonal between those two vertices exists.

#### Usage

whichNeighbors0(coords, img)

### Arguments

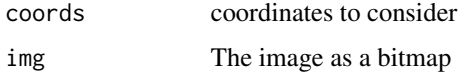

#### Value

Return a list of which neighbors are a black pixel excluding diagonals to the middle point when a non-diagonal between those two vertices exists.

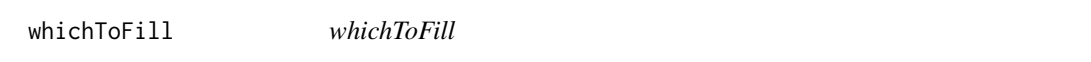

### Description

Finds pixels in the plot that shouldn't be white and makes them black. Quick and helpful cleaning for before the thinning algorithm runs.

### Usage

```
whichToFill(img)
```
### Arguments

img A binary matrix.

#### Value

A cleaned up image.

<span id="page-38-0"></span>wordModel *wordModel is the RandomForest model to decide if a word separation has happened*

### Description

wordModel is the RandomForest model to decide if a word separation has happened

# <span id="page-39-0"></span>Index

∗ Zhang getNodes, [16](#page-15-0) ∗ aspect get\_aspect\_info, [17](#page-16-0) ∗ associate get\_loop\_info, [18](#page-17-0) ∗ binary i\_to\_rc, [19](#page-18-0) i\_to\_rci, [19](#page-18-0)  $rc_to_i, 32$  $rc_to_i, 32$ readPNGBinary, [33](#page-32-0) ∗ centroid add\_covariance\_matrix, [5](#page-4-0) extract\_character\_features, [13](#page-12-0) get\_centroid\_info, [17](#page-16-0) ∗ character add\_covariance\_matrix, [5](#page-4-0) add\_line\_info, [5](#page-4-0) add\_word\_info, [6](#page-5-0) all\_centroids, [7](#page-6-0) all\_down\_dists, [7](#page-6-0) char\_to\_feature, [8](#page-7-0) extract\_character\_features, [13](#page-12-0) get\_aspect\_info, [17](#page-16-0) get\_centroid\_info, [17](#page-16-0) get\_loop\_info, [18](#page-17-0) line\_number\_extract, [20](#page-19-0) loop\_extract, [21](#page-20-0) ∗ column  $i_t$  to\_rc, [19](#page-18-0) i\_to\_rci, [19](#page-18-0)  $rc_to_i, 32$  $rc_to_i, 32$ ∗ datasets csafe, [13](#page-12-0) london, [21](#page-20-0) message, [22](#page-21-0) nature1, [23](#page-22-0) twoSent, [37](#page-36-0) ∗ data

wordModel, [39](#page-38-0) ∗ features add\_line\_info, [5](#page-4-0) add\_word\_info, [6](#page-5-0) char\_to\_feature, [8](#page-7-0) line\_number\_extract, [20](#page-19-0) ∗ image i\_to\_rc, [19](#page-18-0) i\_to\_rci, [19](#page-18-0) rc\_to\_i, [32](#page-31-0) ∗ index i\_to\_rci, [19](#page-18-0)  $rc_to_i, 32$  $rc_to_i, 32$ ∗ lean add\_covariance\_matrix, [5](#page-4-0) extract\_character\_features, [13](#page-12-0) get\_centroid\_info, [17](#page-16-0) ∗ line add\_line\_info, [5](#page-4-0) add\_word\_info, [6](#page-5-0) all\_centroids, [7](#page-6-0) all\_down\_dists, [7](#page-6-0) line\_number\_extract, [20](#page-19-0) loop\_extract, [21](#page-20-0) ∗ loops all\_centroids, [7](#page-6-0) loop\_extract, [21](#page-20-0) ∗ loop get\_loop\_info, [18](#page-17-0) ∗ neighbor all\_down\_dists, [7](#page-6-0) ∗ number add\_line\_info, [5](#page-4-0) add\_word\_info, [6](#page-5-0) line\_number\_extract, [20](#page-19-0) ∗ plot plotImage, [25](#page-24-0) ∗ ratio get\_aspect\_info, [17](#page-16-0)

#### INDEX  $41$

∗ row i\_to\_rc , [19](#page-18-0) i\_to\_rci , [19](#page-18-0)  $rc_to_i, 32$  $rc_to_i, 32$ ∗ skew add\_covariance\_matrix , [5](#page-4-0) extract\_character\_features, [13](#page-12-0) get\_centroid\_info , [17](#page-16-0) ∗ slant add\_covariance\_matrix, [5](#page-4-0) extract\_character\_features, [13](#page-12-0) get\_centroid\_info , [17](#page-16-0) ∗ vertex getNodes , [16](#page-15-0) add\_character\_features , [4](#page-3-0) add\_covariance\_matrix, [5](#page-4-0) add\_line\_info, [5](#page-4-0) add\_word\_info , [6](#page-5-0) AddLetterImages , [3](#page-2-0) addToFeatures , [4](#page-3-0) all\_centroids , [7](#page-6-0) all\_down\_dists , [7](#page-6-0) AllUniquePaths, [6](#page-5-0) char\_to\_feature , [8](#page-7-0) checkBreakPoints , [8](#page-7-0) checkSimplicityBreaks , [9](#page-8-0) checkStacking , [10](#page-9-0) cleanBinaryImage , [10](#page-9-0) countChanges , [11](#page-10-0) countNodes , [11](#page-10-0) create\_words , [12](#page-11-0) crop , [12](#page-11-0) csafe, [13](#page-12-0) extract\_character\_features, [13](#page-12-0) find\_colorpoints , [14](#page-13-0) findMergeNodes , [14](#page-13-0) get\_aspect\_info , [17](#page-16-0) get\_centroid\_info , [17](#page-16-0) get\_loop\_info , [18](#page-17-0) getLoops , [15](#page-14-0) getNodeGraph , [15](#page-14-0) getNodeOrder , [16](#page-15-0) getNodes , [16](#page-15-0)

handwriter , [18](#page-17-0)

i\_to\_rc , [19](#page-18-0) i\_to\_rci , [19](#page-18-0) image\_read , *[36](#page-35-0)* image\_transparent , *[36](#page-35-0)* image\_write , *[36](#page-35-0)* lattice , *[35](#page-34-0)* letterPaths , [20](#page-19-0) line\_number\_extract , [20](#page-19-0) london , [21](#page-20-0) loop\_extract , [21](#page-20-0) magick , *[35](#page-34-0)* makeModel , [22](#page-21-0) message, [22](#page-21-0) nature1, [23](#page-22-0) otsuBinarization , [23](#page-22-0) pathLetterAssociate , [24](#page-23-0) plotColorNodes , [24](#page-23-0) plotImage , [25](#page-24-0) plotImageThinned , [26](#page-25-0) plotLetter , [26](#page-25-0) plotLine , [27](#page-26-0) plotNodes , [28](#page-27-0) plotNodesLine , [29](#page-28-0) plotWord , [30](#page-29-0) process\_words , [31](#page-30-0) processHandwriting , [31](#page-30-0) rc\_to\_i , [32](#page-31-0) readPNGBinary , [33](#page-32-0) rgb2grayscale , [34](#page-33-0) rgba2rgb , [34](#page-33-0) runHandwritingViewer , [35](#page-34-0) SaveAllLetterPlots, [35](#page-34-0) shiny , *[35](#page-34-0)* thinImage , [36](#page-35-0) twoSent , [37](#page-36-0) whichNeighbors , [37](#page-36-0) whichNeighbors0, [38](#page-37-0) whichToFill, [38](#page-37-0)

wordModel , [39](#page-38-0)